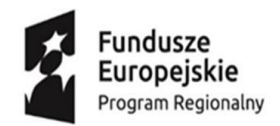

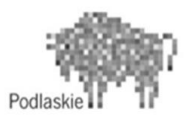

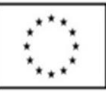

#### **Projekt "Kształcenie w V LO – inwestycją w rozwój"**

współfinansowany jest przez Unię Europejską w ramach RPO Województwa Podlaskiego na lata 2014 – 2020. Oś Priorytetowa III. Kompetencje i kwalifikacje, Działanie 3.1 Kształcenie i edukacja, Poddziałanie 3.1.2 Wzmocnienie atrakcyjności i podniesienie jakości oferty edukacyjnej w zakresie kształcenia ogólnego, ukierunkowanej na rozwój kompetencji kluczowych

# **KOŁO ROBOTYKI**

## **Program nauczania**

### *Opracowała: Anna Zdunko*

Białystok 2018

**Spis treści**

- **I.** Wstęp 3
- **II.** Ogólne założenia programu 3
- **III.** Cele edukacyjne 3-4<br>**IV.** Treści nauczania wra
- **IV.** Treści nauczania wraz z propozycją przydziału godzin i wymaganiami edukacyjnymi 4-9
- **V.** Szczegółowe cele wychowania 9
- **VI.** Sposoby osiągania celów kształcenia i wychowania z uwzględnieniem możliwości indywidualizacji pracy w zależności od potrzeb i możliwości uczniów oraz warunków realizacji programu 9
- **VII.** Opis założonych osiągnięć ucznia 9

Literatura 9

#### **I. Wstęp**

Program nauczania do zajęć Koła robotyki jest przeznaczony do realizacji na IV etapie edukacyjnym. Pozwoli on młodym ludziom spojrzeć na zagadnienia informatyczne przez pryzmat praktycznego zastosowania, co przybliży ich do zamierzonych studiów na kierunkach związanych z informatyką i fizyką stosowaną.

Program można zrealizować w ciągu 60 godzin. Zawarte w nim treści nauczania można realizować na podstawie materiałów przygotowanych przez nauczyciela prowadzącego zajęcia i poleconej literatury.

Zawiera on również propozycje treści z fizyki stanowiących rozszerzenie kursu podstawowego, wzbogaconych o elementy elektroniki i informatyki stosowanej. Materiał zawarty w programie to propozycja - nauczyciel może pracować zgodnie z nim, może także dokonać w nim zmian, w zależności od potrzeb.

#### **II. Ogólne założenia programu**

- **1.** Na realizację programu przewidziano 60 godzin.
- **2.** Treści zawarte w programie można realizować w ciągu jednego roku lub dwóch.
- **3.** Program będzie realizowany w klasach uczących się matematyki i informatyki w zakresie rozszerzonym. Zapewni on uczniom zdobycie wiedzy z zakresu programowania prostych robotów. Przygotuje ich także do samodzielnego uzupełniania wiedzy informatycznej, sprawnego funkcjonowania w świecie opanowanym przez technikę oraz świadomego korzystania ze zdobyczy cywilizacji
- **4.** Nauczanie zagadnień z dziedziny zastosowania informatyki opiera się na metodzie projektu.
- **5.** Każdy projekt może być realizowany przez jednego ucznia lub grupę uczniów.
- **6.** Program zakłada:
- projektowanie i bezpieczne wykonywanie układów elektronicznych przez uczniów oraz dokonywanie obserwacji i formułowanie wniosków
- stosowanie metod wyzwalających aktywność uczniów, kształtujących umiejętności uczenia się i samokontroli
- stworzenie uczniom warunków do samokształcenia, w tym samodzielnego zdobywania informacji z różnych źródeł dzięki zapewnieniu możliwości korzystania z Internetu i dostępu do literatury popularnonaukowej oraz czasopism.

#### **III. Cele edukacyjne**

#### **Cel strategiczny**

Ukazanie związków informatyki z praktycznym jej zastosowaniem w wielu dziedzinach działalności człowieka. Wyposażenie uczniów w wiedzę umożliwiającą

kontynuowanie kształcenia na kierunkach technicznych i przyrodniczych. **Cele kształcenia –** rozbudzanie zainteresowania informatyką, rozwijanie

i pogłębianie wiedzy umożliwiającej dalsze kształcenie uczniów:

- integracja wiedzy z różnych dyscyplin naukowych: fizyki, elektroniki, matematyki
- kształtowanie umiejętności posługiwania się pojęciami elektronicznymi i stosowania ich do opisu zjawisk fizycznych, z wykorzystaniem środowiska programistycznego
- planowanie i wykonywanie prostych eksperymentów (budowanie układów, programowanie, wykonywanie pomiarów, analiza wyników i wyciąganie wniosków)
- doskonalenie umiejętności poszukiwania, analizowania, oceniania

• aktywizowanie ucznia i indywidualizowanie pracy z uczniem dzięki stosowaniu projektu

#### **IV. Treści nauczania wraz z propozycją przydziału godzin i wymaganiami edukacyjnymi**

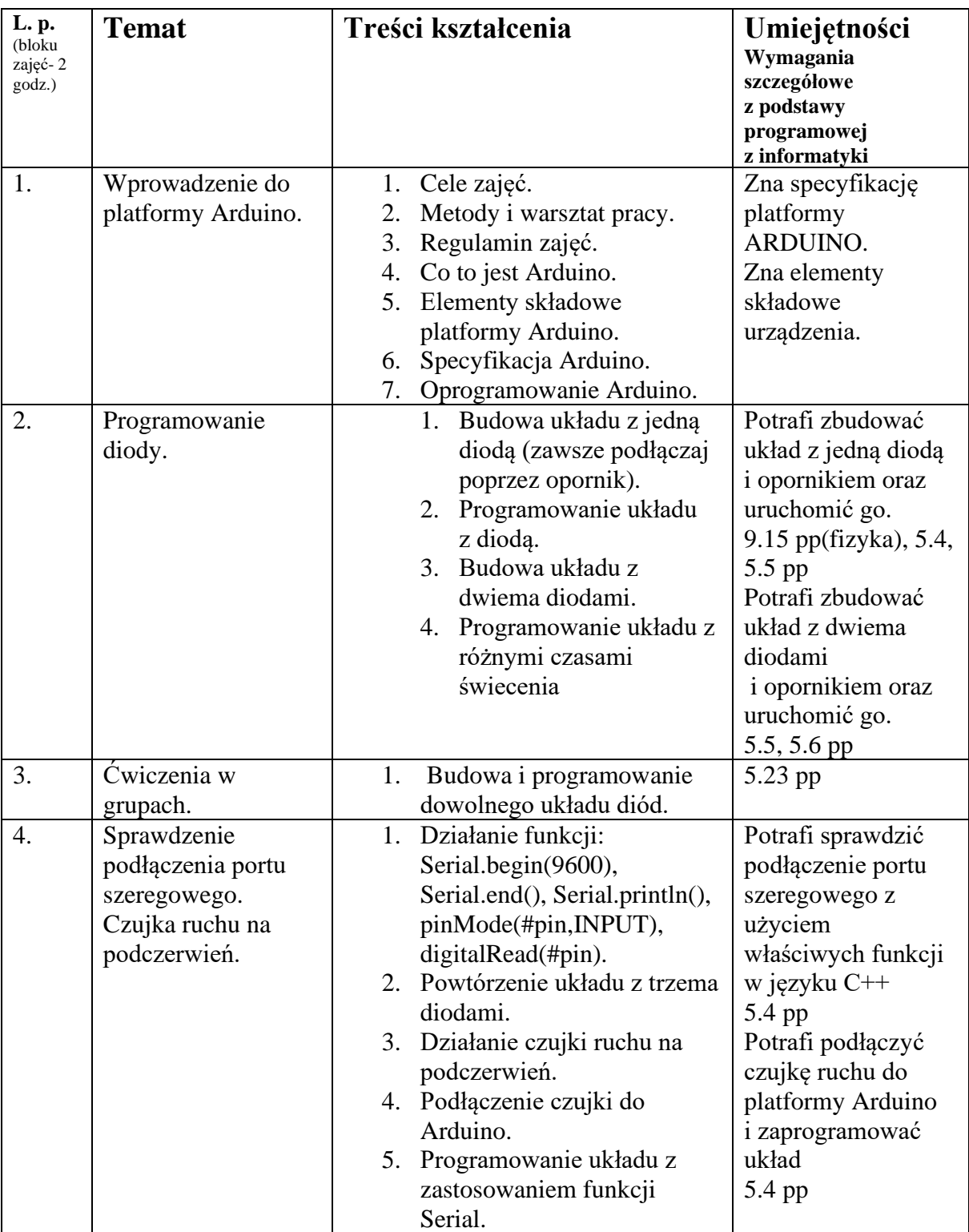

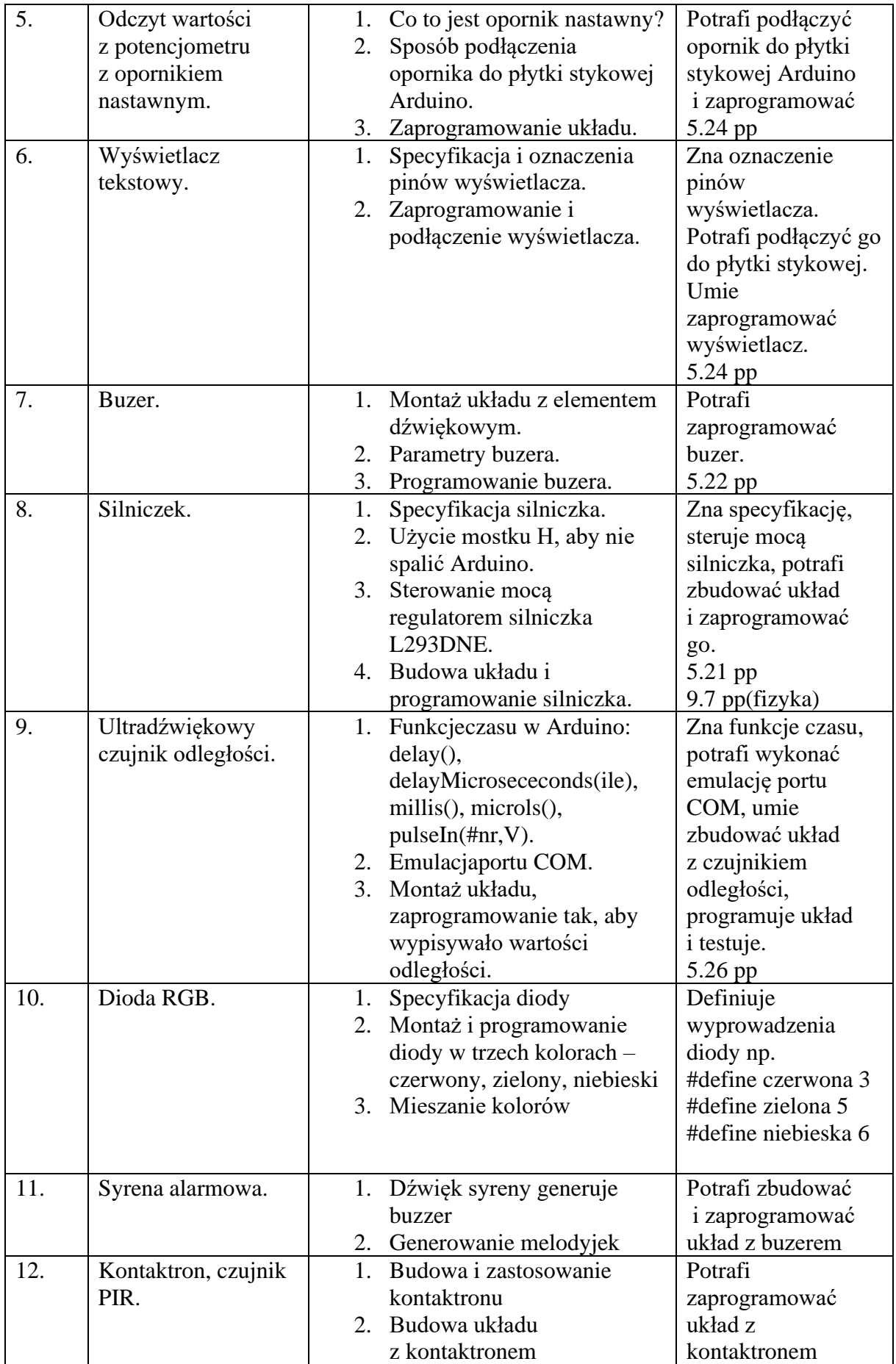

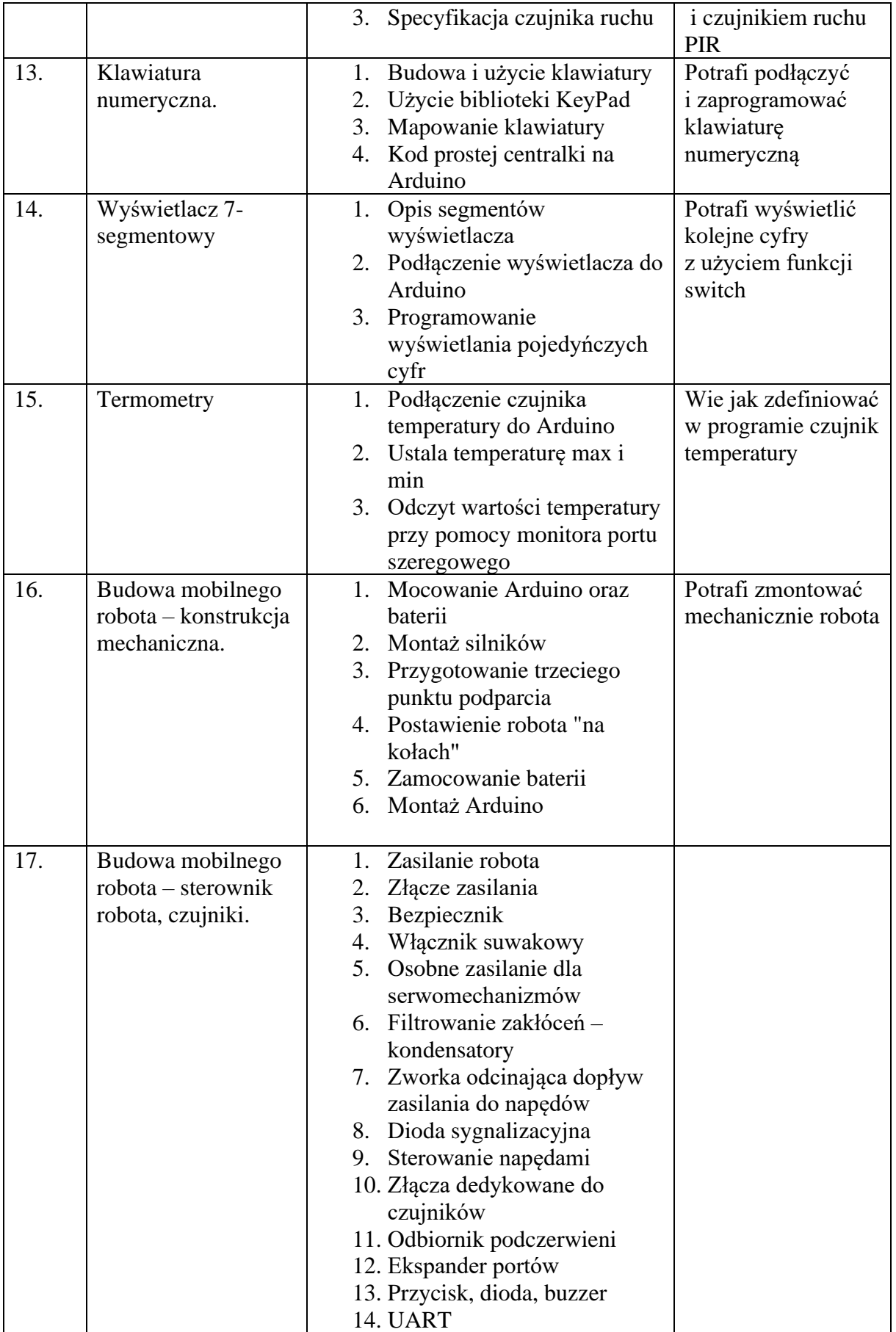

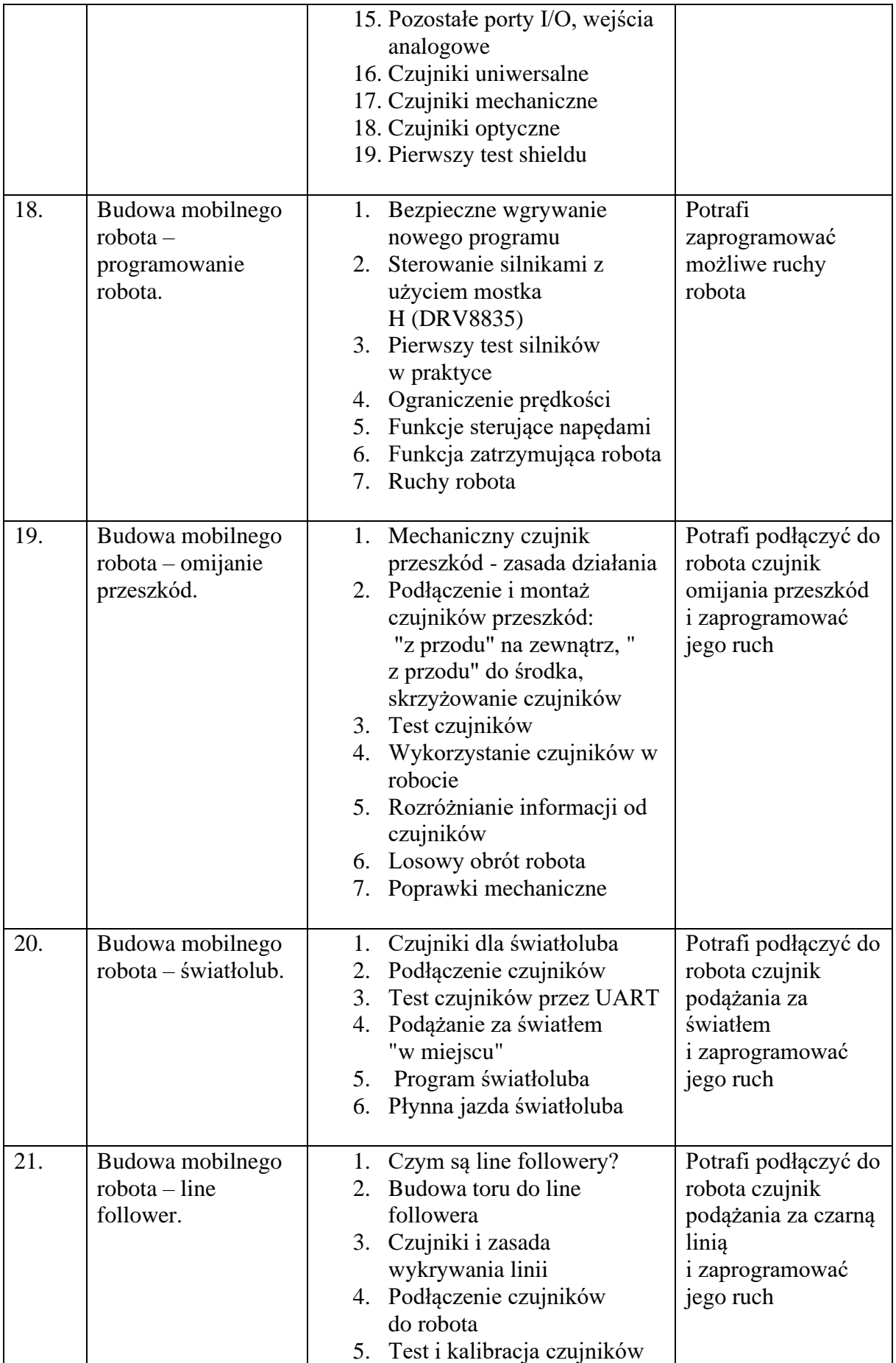

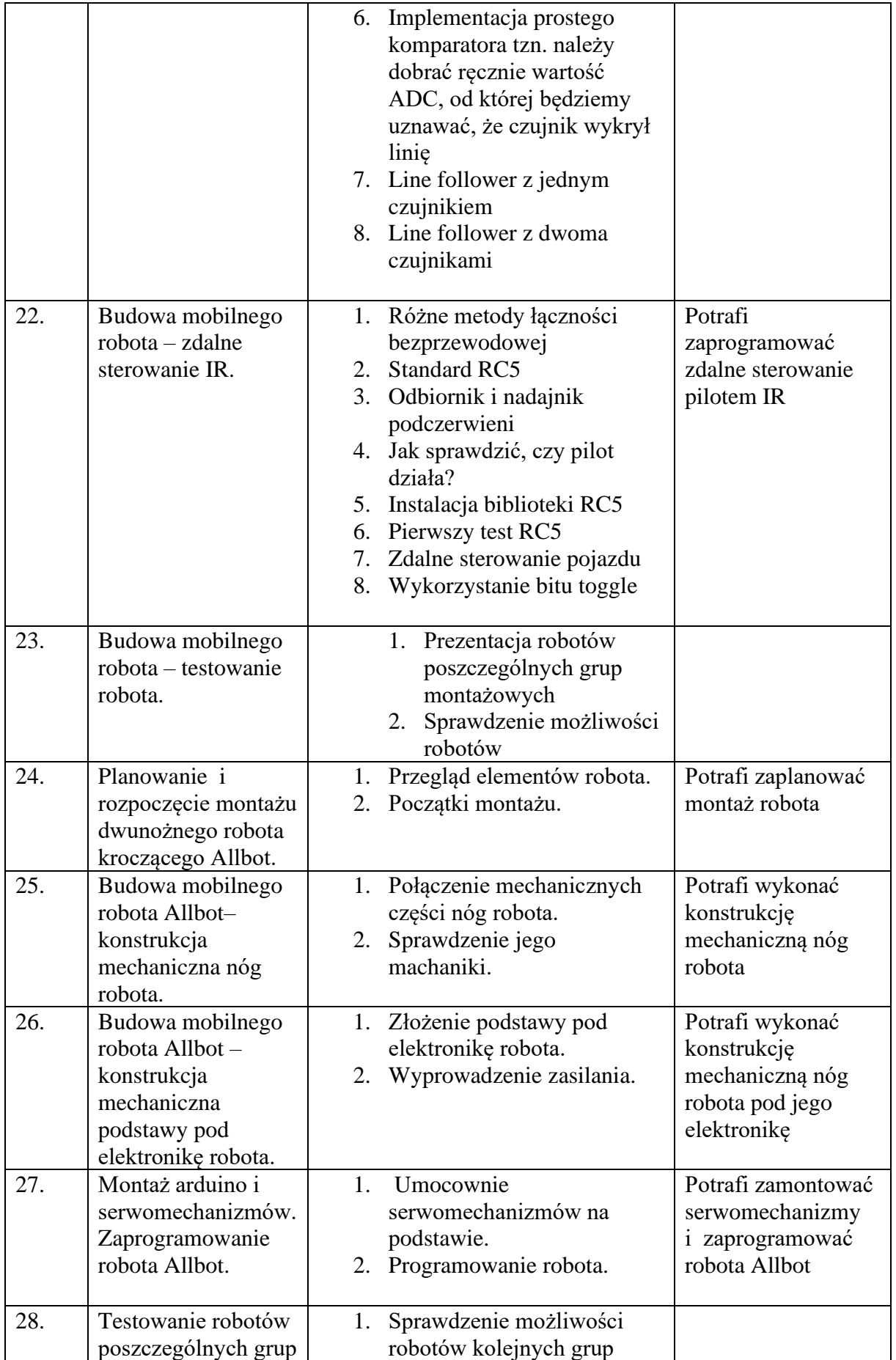

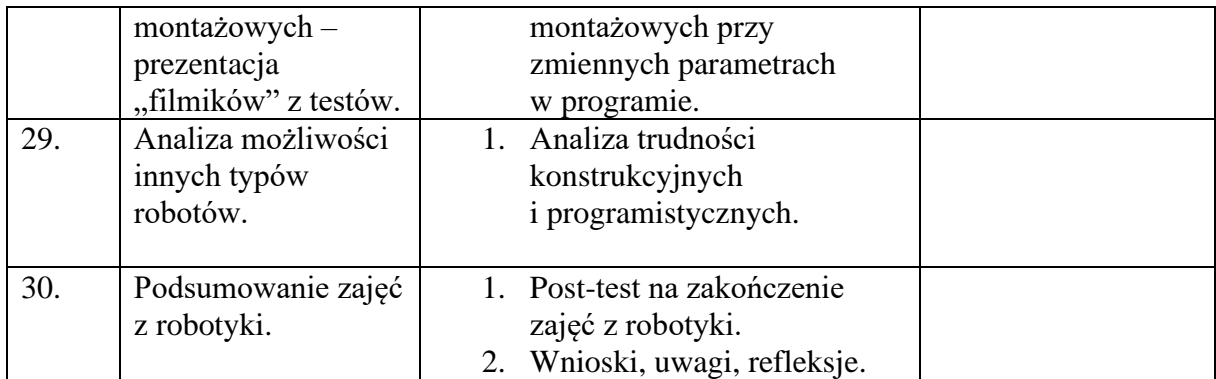

#### **V. Szczegółowe cele wychowania**

**Cele wychowawcze –** motywowanie uczniów do zdobywania wiedzy i umiejętności oraz planowania swojej przyszłej kariery zawodowej:

- ✓ wzbudzanie postawy badawczej
- ✓ kształtowanie sumienności i dokładności pomiarów
- ✓ kształtowanie umiejętności efektywnego współdziałania w zespole
- ✓ dostrzeganie zagrożeń dla człowieka wynikających z rozwoju techniki
- ✓ kształtowanie postawy aktywnej ochrony środowiska

#### **VI. Sposoby osiągania celów kształcenia i wychowania, z uwzględnieniem możliwości indywidualizacji pracy w zależności od potrzeb i możliwości uczniów oraz warunków realizacji programu**

Program do zajęć Koła robotyki opiera się na wielostronnym kształceniu zależnym od zdolności uczniów, umiejętności nauczyciela oraz doboru metod nauczania. Nauczyciel powinien stosować różne metody nauczania: pogadankę, dyskusję, wykład, pokaz, ćwiczenia laboratoryjne, projekt.

Umiejętności uczniów można rozwijać, posługując się metodami nauczania praktycznego – pokazem połączonym z obserwacją i doświadczeniem. Każdy eksperyment powinien być wcześniej zaplanowany, a wnioski końcowe zaprezentowane i przedyskutowane.

W programie przewidziano projekty do wykonania na lekcjach – najlepiej w grupach. Obejmują one montaż i zaprogramowanie układów elektronicznych.

Program zakłada wykorzystanie Internetu, literatury popularnonaukowej i publikacji multimedialnych jako źródła informacji.

Uczniowie mogą z nich korzystać, realizując projekty indywidualne i grupowe.

Nauczyciel udziela konsultacji i wskazuje działania, które pomagają uczniom porządkować i oceniać materiały.

#### **VII. Opis założonych osiągnięć ucznia**

Po realizacji programu do zajęć Koła robotyki uczniowie będą mogli wykazać się:

- o znajomością podstawowych pojęć elektronicznych i fizycznych
- o umiejętnością budowania prostych układów elektronicznych
- o umiejętnością zaprogramowania w języku C++ zaprojektowanych układów
- o prezentacją własnych projektów elektronicznych
- o możliwością wyboru atrakcyjnych kierunków studiów np. robotyki, informatyki stosowanej, a w przyszłości podjęciem atrakcyjnej pracy.

#### **Literatura**

Materiały nauczyciela, Internet